# MASTER IN COMPUTER APPLICATIONS

Term-End Practical Examination 01514

## June, 2014

# MCSL-016 : INTERNET CONCEPTS AND WEB DESIGN

*Time allowed : 2 hours* and *Maximum Marks : 50* 

### *Note :* (i) There are two questions in this paper.<br>(ii) Each question carry 20 marks *(ii) Each question carry 20 marks. (iii) 10 marks are for viva-voce.*

- 1. Create a form for online payment of water Bill which should have the following **<sup>20</sup>** fields :
	- Name and address
	- Period
	- Meter readings in kilolitres
	- Consumption of water in kilolitres
	- Rate @ 270/- per month  $\bullet$
	- Amount
	- Surcharge (15%)
	- **Total**

Run validation checks on each field.

**2.** Create a log-in page of your university site having field names, name and enrolment **<sup>20</sup>** number as password. It should have validation checks on both fields. After clicking a log-in button, it should switch over to new page.

No. of Printed Page : 1 SET-2

# **MASTER IN COMPUTER APPLICATIONS**

# **Term-End Practical Examination** 00557

## **June, 2014**

# MCSL-016 : INTERNET CONCEPTS AND WEB DESIGN

*Time allowed : 2 hours Maximum Marks : 50* 

*Note : (i) There are two questions in this paper. (ii) Each question carry 20 marks. (iii) 10 marks are for viva-voce.* 

1. Create the following table with 5 dummy records. Run validation checks on each field. 20

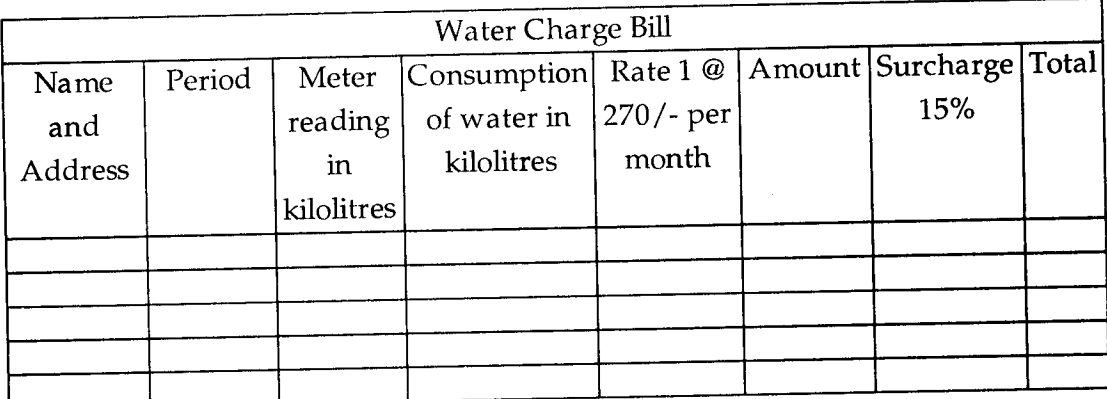

20

2. Create the page with frames as shown below :

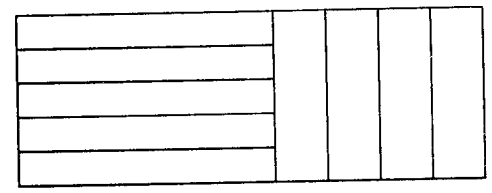

## **MASTER IN COMPUTER APPLICATIONS**

**Term-End Practical Examination** 00940

## **June, 2014**

## MCSL-016 : INTERNET CONCEPTS AND WEB DESIGN

*Time allowed : 2 hours*  $Maximum$  *Maximum Marks : 50* 

*Note : (i) There are two compulsory questions. (ii) Each question carry 20 marks. (iii) 10 marks are for viva-voce.* 

**1.** Create a form for online payment of Telephone Bill having the following fields : **20** 

- Telephone no.
- Consumer no.
- Bill date
- Pay by date
- Amount payable
- Credit Card No.
- Email ID

You are required to do validation checks on each field.

**2.** Create a Web Page having the following frame with a button in each frame. **20** 

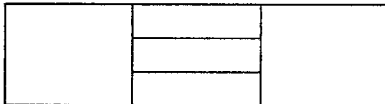

# **MASTER IN COMPUTER APPLICATIONS**

## **Term-End Practical Examination**

## **June, 2014**

### **MCSL-016 : INTERNET CONCEPTS AND WEB DESIGN**

*Time allowed : 2 hours* and *Maximum Marks : 50 Maximum Marks : 50* 

#### *Note : (i) There are two compulsory questions. (ii) Each question carry 20 marks. (iii) 10 marks are viva-voce.*

1. Create the following table with 5 dummy records and run the validation checks on **20**  each field :

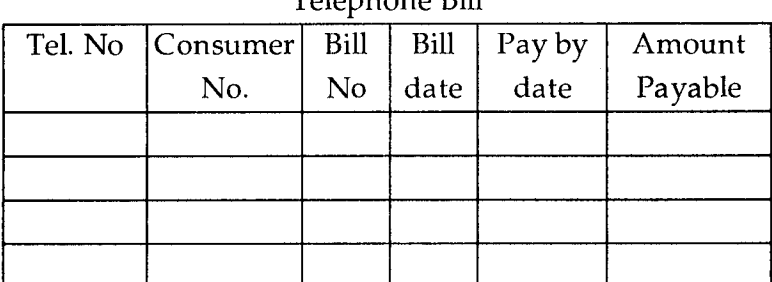

2. Design a home page of any organization which must have help **menu, menu for different 20**  kinds of products being offered and profile of the organization.

**MCSL-016/S4** 1

Telephone Bill

0 1 4 2 4